## Package 'ibm'

August 29, 2016

Version 0.1.0

Title Individual Based Models in R

Description Implementation of some (simple) Individual Based Models and methods to create new ones, particularly for population dynamics models (reproduction, mortality and movement). The basic operations for the simulations are implemented in Rcpp for speed.

Depends  $R$  ( $>= 2.15$ )

**Imports** Rcpp  $(>= 0.11.5)$ , stats, graphics

License GPL-2

URL <http://roliveros-ramos.github.io/ibm>

BugReports <https://github.com/roliveros-ramos/ibm/issues>

LinkingTo Rcpp RoxygenNote 5.0.1

NeedsCompilation yes

Author Ricardo Oliveros-Ramos [aut, cre]

Maintainer Ricardo Oliveros-Ramos <ricardo.oliveros@gmail.com>

Repository CRAN

Date/Publication 2016-06-10 08:36:50

### R topics documented:

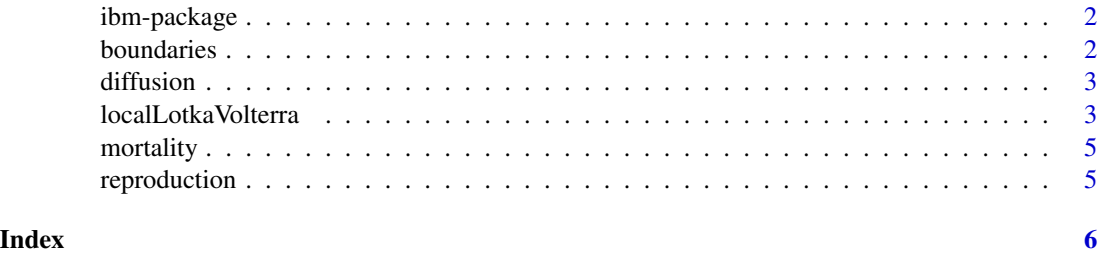

<span id="page-1-0"></span>

#### Description

Implementation of some (simple) Individual Based Models and methods to create new ones, particularly for population dynamics models (reproduction, mortality and movement). The basic operations for the simulations are implemented in Rcpp for speed.

#### Author(s)

Ricardo Oliveros-Ramos <ricardo.oliveros@gmail.com>

#### Examples

```
## Not run:
set.seed(880820)
par = list(alpha=5e-4, beta=5e-4, r=0.1, m=0.05, D=list(N=8e-5, P=8e-5),
L=list(N=0.2, P=0.2))
N0 = with(par, m/(2*beta*L$P))
P0 = with(par, r/(2*alpha*L$N))par$initial = list(N=round(N0), P=round(P0))
sim = localLotkaVolterra(par, T=240, replicates=100, maxpop = 1e4)
plot(sim)
```
## End(Not run)

boundaries *Spatial boundary restrictions*

#### Description

Set spatial restrictions to the domain.

#### Usage

boundaries(x, ...)

#### Arguments

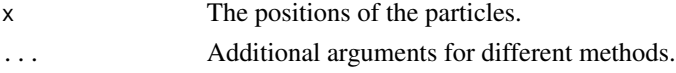

#### Details

Boundaries is a generic and methods can be written. The default applies simmetric boundaries (dynamics over a torus) or reflexive barriers.

<span id="page-2-0"></span>

#### Description

This funtions performs a brownian difussion over a set of particles. The dimension is automatically calculated from the number of columns of the object.

#### Usage

diffusion(object, sd, ...)

#### Arguments

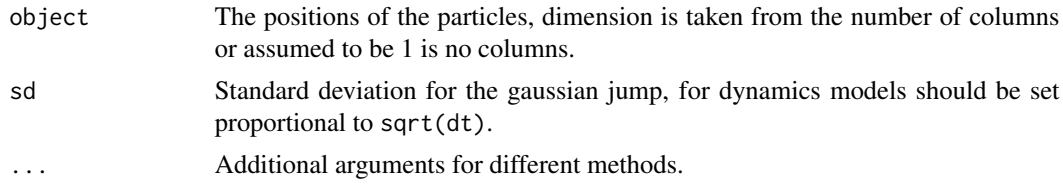

#### Details

This functions apply a brownian diffusion to a set of point coordinates.

localLotkaVolterra *Lotka-Volterra with local predation interactions*

#### Description

This function simulates several trajectories for a Lotka-Volterra model with local predation interactions as decribed in Brigatti et al. (2009).

#### Usage

```
localLotkaVolterra(par, T, replicates = 1, dim = 1, periodic = TRUE,
  spatial = FALSE, verbose = FALSE, maxpop = 1e+06)
```
#### Arguments

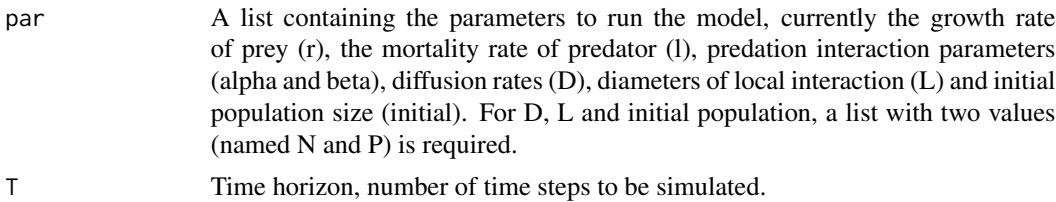

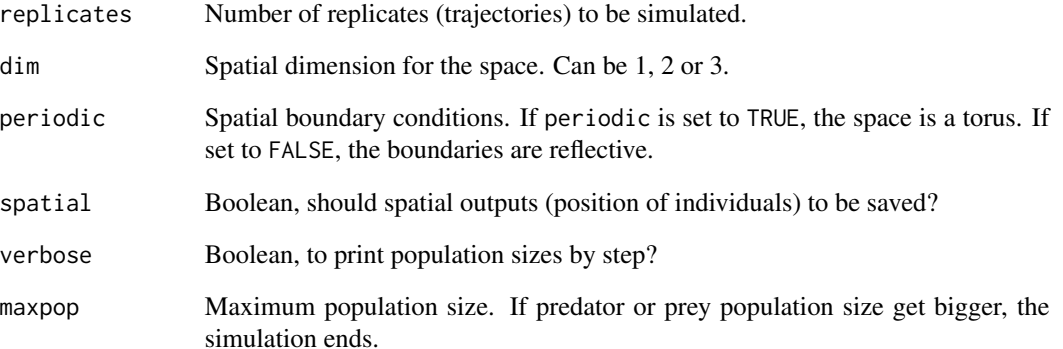

#### Value

A list with the following elements:

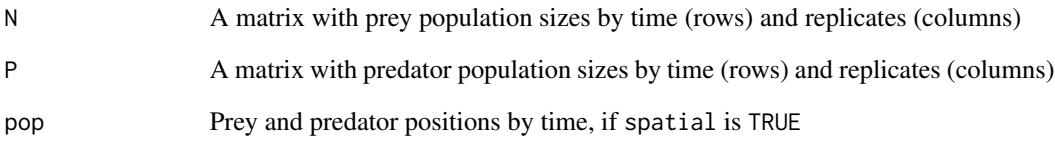

#### Author(s)

Ricardo Oliveros–Ramos

#### References

Brigatti et al. 2009.

#### Examples

```
## Not run:
set.seed(880820)
par = list(alpha=5e-4, beta=5e-4, r=0.1, m=0.05, D=list(N=8e-5, P=8e-5),
L=list(N=0.2, P=0.2))
N0 = with(par, m/(2*beta*L$P))
P0 = with(par, r/(2*alpha*L$N))
par$initial = list(N=round(N0), P=round(P0))
sim = localLotkaVolterra(par, T=240, replicates=100, maxpop = 1e4)
plot(sim)
```
## End(Not run)

<span id="page-4-0"></span>

#### Description

This functions performs the 'mortality' process over an object, decreasing the number of individuals. It is a generic, S3 methods can be specified for a particular specification of the population.

#### Usage

```
mortality(object, rates, ...)
```
#### Arguments

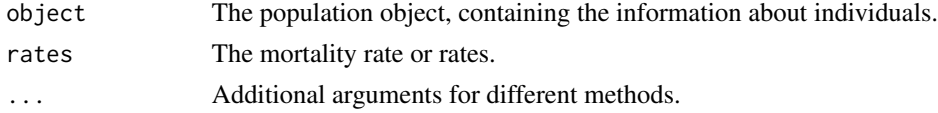

#### Details

The rate can be a single value or a value for each individual calculated externally. No recycling is allowed.

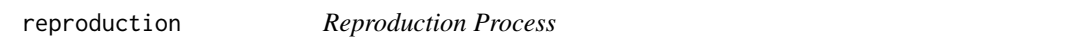

#### Description

This functions performs the 'reproduction' process over an object, increasing the number of individuals. It is a generic, S3 methods can be specified for a particular specification of the population.

#### Usage

```
reproduction(object, rates, ...)
```
#### Arguments

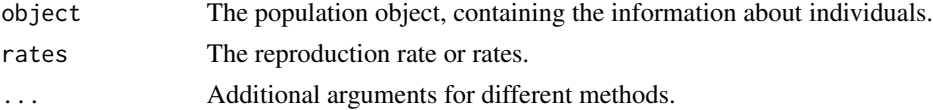

#### Details

The rate can be a single value or a value for each individual calculated externally. No recycling is allowed.

# <span id="page-5-0"></span>Index

∗Topic Lotka-volterra localLotkaVolterra, [3](#page-2-0) ∗Topic agent ibm-package, [2](#page-1-0) ∗Topic based ibm-package, [2](#page-1-0) ∗Topic ibm, ibm-package, [2](#page-1-0) ∗Topic individual ibm-package, [2](#page-1-0) ∗Topic interactions localLotkaVolterra, [3](#page-2-0) ∗Topic local localLotkaVolterra, [3](#page-2-0) ∗Topic models, ibm-package, [2](#page-1-0) ∗Topic models ibm-package, [2](#page-1-0)

boundaries, [2](#page-1-0)

diffusion, [3](#page-2-0)

ibm *(*ibm-package*)*, [2](#page-1-0) ibm-package, [2](#page-1-0)

localLotkaVolterra, [3](#page-2-0)

mortality, [5](#page-4-0)

reproduction, [5](#page-4-0)